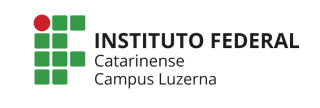

## **Curso Médio Integrado com Técnico em Mecânica Disciplina: Informática Básica Professor: Marcelo Cendron**

Alunos (a) : \_\_\_\_\_\_\_\_\_\_\_\_\_\_\_\_\_\_\_\_\_\_\_\_\_\_\_\_\_\_\_\_\_\_\_\_\_\_\_\_\_\_\_\_\_\_\_\_\_\_\_\_\_\_\_\_\_\_\_\_\_\_\_\_\_ Data: 08/03/2019

# **Avaliação – Entrada/Saída e Funções**

## **Considerações**

- 1. Trabalhos semelhantes a de colegas ou da internet serão considerados plágios e será anulada a Avaliação de todos os envolvidos.
- 2. A entrega deverá ser feita em formato digital para o e-mail: marcelo.cendron@ifc.edu.br com o **nome do aluno** no assunto do e-mail e o código-fonte como anexo ou no corpo do e-mail.
- 3. O peso de cada questão está definido nas caixas de critérios de avaliação.

## **Questões**

## **1. Tinta para a parede**

1.1. Tarefa

O pintor Adalberto está precisando de sua ajuda para facilitar o trabalho dele. Para isso, ele solicitou um programa que receba a altura e o comprimento de uma parede, calcule o tamanho em metros quadrados da parede e quantos ele irá gastar em tinta e o valor de mão de obra que será cobrado.

Considere que a cobertura da tinta é de 1 litro para cada 6 metros quadrados e que a tinta é vendida em latas de 18 litros, que custam R\$ 100,00 ou em galões de 3,6 litros, que custam R\$ 25,00.

O valor da mão de obra será de R\$ 10,00 por metro quadrado de parede

Informe para o pintor as quantidades de tinta a serem compradas e os respectivos preços em 3 situações, arredondando os valores para cima, isto é, considerando latas cheias:

- o Comprar apenas latas de 18 litros;
- o Comprar apenas galões de 3,6 litros;
- o Misturar latas e galões, de forma que o preço seja o menor.

Dica de programação: assim como o comando *floor* arendonda o valor para baixo, o comando *ceil* faz o arredondamento para cima, veja o exemplo:

 $\gg$  a = ceil(3.5)  $a = 4$  $\gg$  a = ceil(3.01)  $a = 4$ 

## 1.2. Saída

A saída deve obedecer obrigatoriamente ao seguinte formato:

Metros quadrados da parede: <Valor inteiro> Litros de tinta necessarios: <Valor com 3 casas decimais> Valor de mao de obrado cobrado: R\$ <Valor com 2 casas decimais> Quantidade latas 18 litros: <Valor inteiro> Valor de latas: R\$ <Valor com 2 casas decimais> Quantidade galoes 3.6 litros: <Valor inteiro> Valor de galoes: R\$ <Valor com 2 casas decimais> Melhor opcao: Quantidade latas 18 litros: <Valor inteiro> Quantidade galoes 3.6 litros: <Valor inteiro> Valor total: R\$ <Valor com 2 casas decimais>

### 1.3. Exemplo de programa

#### Exemplo 01:

Entrada:

Largura da parede: 10 Altura da parede: 5

#### Saída:

Metros quadrados da parede: 50 Litros de tinta necessarios: 8.333 Valor de mao de obrado cobrado: R\$ 500.00

Quantidade latas 18 litros: 1 Valor de latas: R\$ 100.00

Quantidade galoes 3.6 litros: 3 Valor de galoes: R\$ 75.00

Melhor opcao: Quantidade latas 18 litros: 0 Quantidade galoes 3.6 litros: 3 Valor total: R\$ 75.00

### Exemplo 02:

### Entrada:

Largura da parede: 10 Altura da parede: 28

### Saída:

Metros quadrados da parede: 280 Litros de tinta necessarios: 46.667 Valor de mao de obrado cobrado: R\$ 2800.00

Quantidade latas 18 litros: 3 Valor de latas: R\$ 300.00

```
Quantidade galoes 3.6 litros: 13 
Valor de galoes: R$ 325.00
Melhor opcao: 
Quantidade latas 18 litros: 2
Quantidade galoes 3.6 litros: 3 
Valor total: R$ 275.00
```
## Exemplo 03:

Entrada:

Largura da parede: 15 Altura da parede: 15

Saída:

Metros quadrados da parede: 225 Litros de tinta necessarios: 37.50 Valor de mao de obrado cobrado: R\$ 2250.00

Quantidade latas 18 litros: 3 Valor de latas: R\$ 300.00

Quantidade galoes 3.6 litros: 11 Valor de galoes: R\$ 275.00

```
Melhor opcao: 
Quantidade latas 18 litros: 2
Quantidade galoes 3.6 litros: 1
Valor total: R$ 225.00
```
(esta saídas corresponde aos exemplos de entrada acima e quando for verificado o programa serão utilizados outros valores)

### **Critérios de avaliação:**

- I. Leitura adequada das dimensões [0,5 Ponto]
- II. Cálculo correto:
	- a. Dimensões da parede [0,5 Ponto]
	- b. Quantidade de litros de tintas necessários [0,5 Ponto]
	- c. Cálculo valor da mão de obra [1 ponto]
	- d. Quantidade e valor de latas necessárias [1,75 ponto]
	- e. Quantidade e valor de galões necessários [1,75 ponto]
	- f. Quantidade e valor de latas e galões [2,5 pontos]
- III. Apresentação dos dados igual ao modelo dado [1,5 Ponto]